# LesHouchesAccordPDF Status Report and Future Plans

# **MC4LHC Workshop 31st March 2010**

Mike Whalley IPPP, Durham, UK

1

# **Outline**

- Introduction & Recap what is LHAPDF
- Installation of LHAPDF download/install
- Using LHAPDF
- PDF sets included in LHAPDF
- Changes to the C++ wrapper
- The Memory Problem
- User Defined PDF sets
- Future Plans

## **Introduction & Recap the beginning**

The story so far….

- o 2001 Les Houches meeting LHAPDF interface was conceived to enable the usage of (the then newly emerging) PDF sets with uncertainties in a uniform manner.
- o It was also to be viewed as a potential successor to PDFLIB.
- o 2002 Walter Giele (Fermilab) produced the first LHAPDF (Fortran) code:-
	- On-the-fly evolution to higher Q scales starting from the parameterised fits at the fitting scale Q0.
	- A PDF sets could contain multiple members (eg error sets)
	- Very compact and easily updated just add new parameters.
	- Incorporated 2 evolution codes QCDNUM and CTEQ's own.

## **Introduction & Recap some problems and their solution**

(big) BUT …..

in order to have a usable PDFLIB replacement there were problems.

- o The parameterisations were not always available for all sets.
- o The specific evolution code used by the authors was not always available.
- o It was slow in some circumstances especially the initialisation phase.

so (in 2003\*) …..

A hybrid was developed which incorporated:

o using the interpolation grids and codes given by the PDF authors (.LHgrid) o plus Walter's elegant on-the-fly evolution method. (.LHpdf)

(\*This is when I became involved)

## **Introduction & Recap making a complete solution**

ALSO …..

In order to have a comprehensive PDFLIB replacement there were other features needed:-

- o To enable easy incorporation into existing programs: an (alternative) interface which looked like PDFLIB (ie PDFSET, STRUCTM, etc..)
- o Availability of other key PDF sets, eg. photons and pions.
- o Availability of some older nucleon PDF sets for comparisons.
- o Ability to calculate Nuclear PDFs.
- o Ability to add a user's own PDF set.
- o Ability to use more than one PDF set in the same programme without having to re-initialise each time.

Over the intervening time all the above - and more - have been added in various stages.

# **Who has responsibility now for LHAPDF ?**

- MW Durham
	- PDF fortran code, PDF grid files, documentation, new releases etc...
- Andy Buckley (ex-Durham, now Edinburgh)
	- gnu autotools and libtool distribution, C++ wrapper, python code, etc...

### **Timeline of the development of LHAPDF**

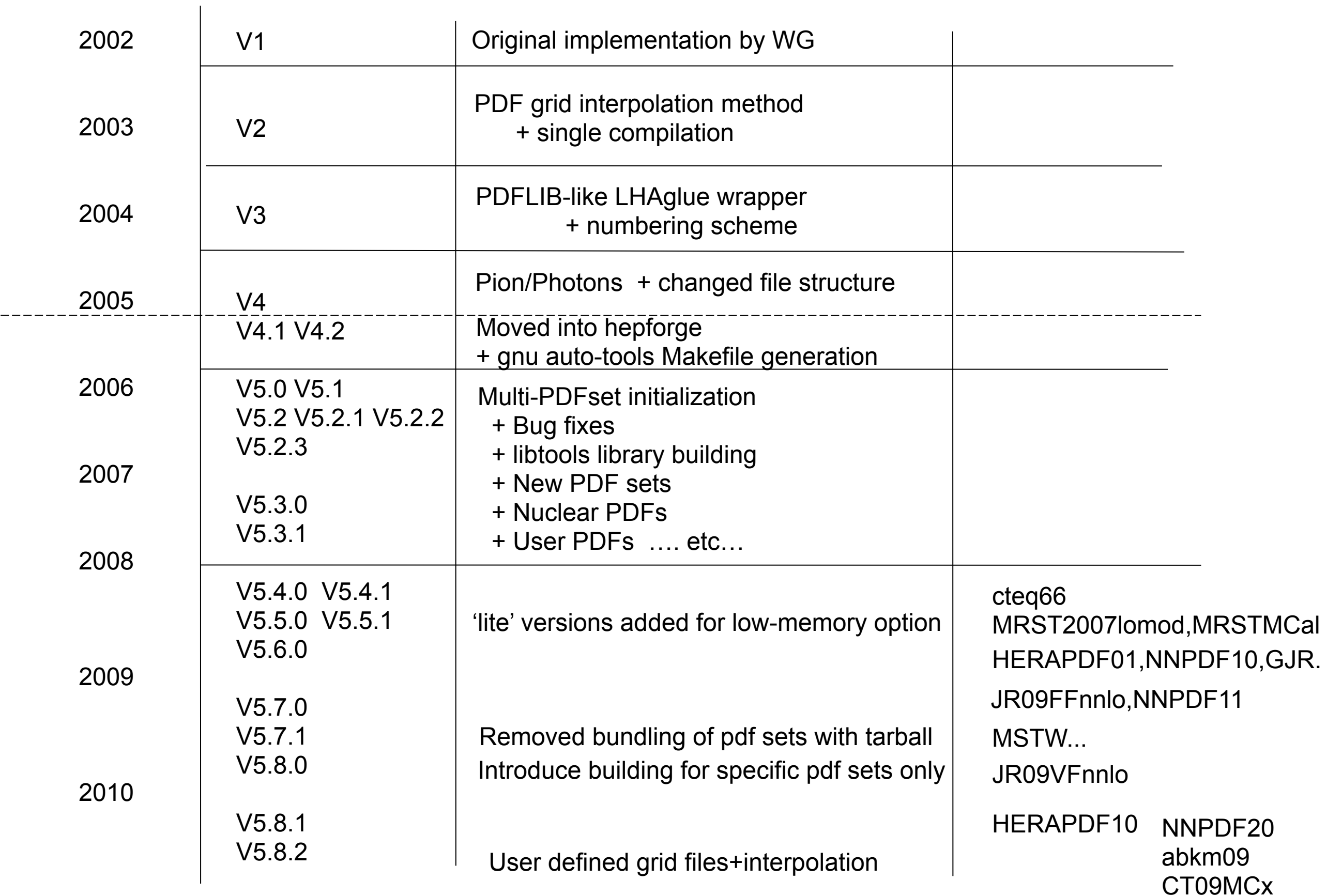

# **Downloading and Installing LHAPDF**

- o Since V4.1 LHAPDF has been hosted by hepforge<sup>\*</sup>
- o We do not provide precompiled system specific libraries.
- o Use the gnu build system, autotools to construct a configure script capable of constructing a Makefile to build LHAPDF on the specific system. Then use gnu libtool to build both the static and dynamic shared libraries libLHAPDF.a and libLHAPDF.so which can be used in linking to a user's programme.
- o There is the option of installing either to a standard location /usr/local or to a location of the user's choice (--prefix option).
- o Tested on a variety of systems and compilers including: f77, g77, gfortran, f95, ifort - SL4, fedora 5, ubuntu, mac OS X, solaris, amd64
	- \* hepforge is a part of the CEDAR project providing a development environment for hep projects (see next slide).

# **LHAPDF Installation**

#### **LHAPDF** the Les Houches Accord PDF Interface

#### Home

• LHAPDF Home

- Publications
- Installation
- PDF sets
- Downloads
- User manual
- Theory review
- $\bullet$  C++ wrapper
- $\bullet$  C++ wrapper (old v
- Python wrapper
- .LHpdf files
- . LHgrid files
- 
- Configuration options
- Mailing list
- ChangeLog
- · Subversion repo
- Contact

LHAPDF provides a unified and easy to use interface to modern PDF sets. It is designed to work not only with individual PDF sets but also with the more recent multiple "error" sets. It can be viewed as the successor to PDFLIB, incorporating many of the older sets found in the latter, including pion and photon PDFs. In LHAPDF the computer code and input parameters/grids are separated thus allowing more easy updating and no limit to the expansion possibilities. The code and data sets can be downloaded together or inidivually as desired. From version 4.1 onwards a configuration script facilitates the installation of LHAPDF.

Note: from version 5.7.1 onwards the PDF grid files are not bundled with the tarball.

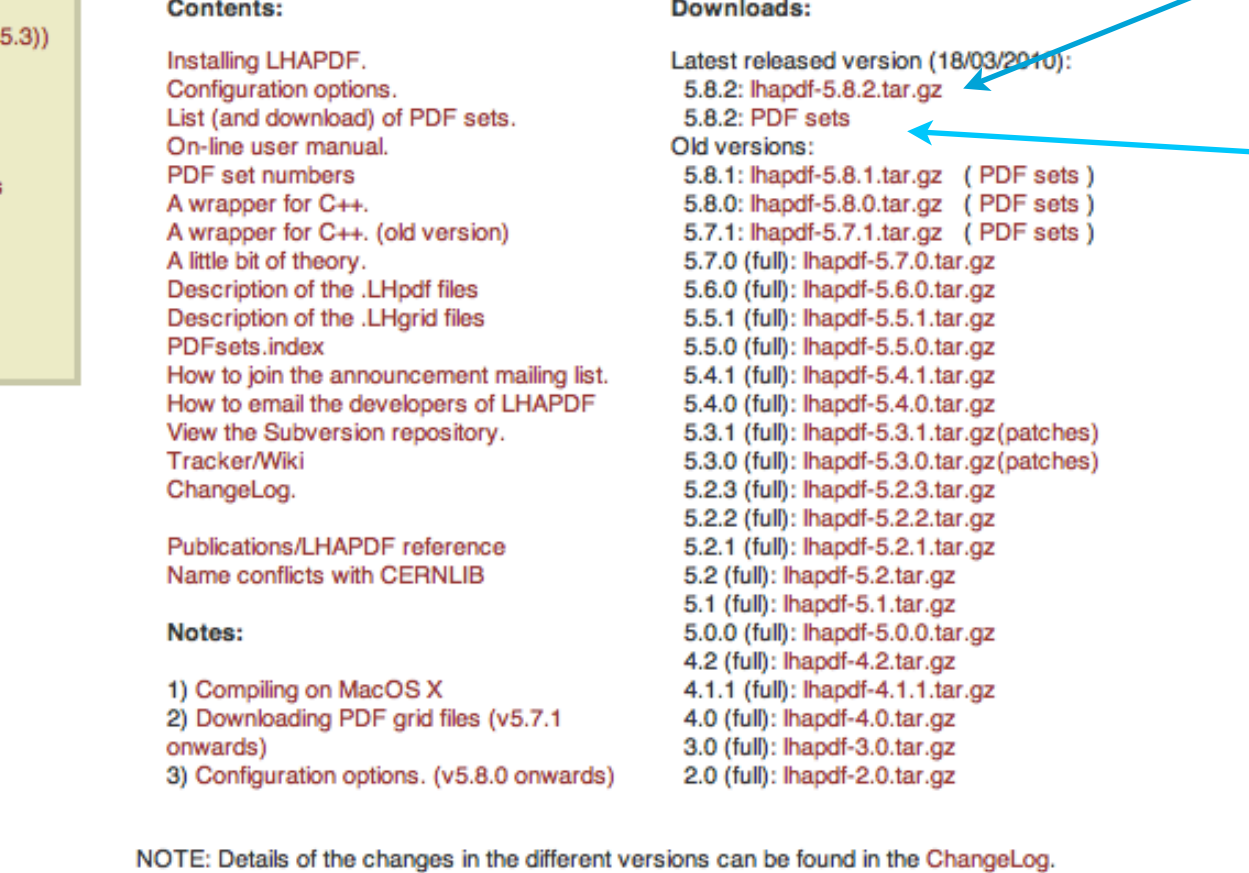

LHAPDF is maintained by Mike Whalley and Andy Buckley at Durham University (UK) email: lhapdf@projects.hepforge.org phone: +44-191-334-3807 fax:+44-191-334-3658

Download the latest version from here

Note that the PDF sets are separate

•tar -xzf lhapdf.5.8.2.tar.gz •configure ..... •make •make install

## http://projects.hepforge.org/lhapdf/

# **Configuration Options**

configure --help

configure --prefix=\$home/local

defines installation directory  $default = /usr/local$  (needs root)

If you don't want various features (or they don't work on your machine) then you can always disable them:

--disable-lhaglue --disable-ccwrap --disable-old-ccwrap --disable-doxygen --disable-pyext --disable-octave

build without PDFLIB compatibility routines build without C++ wrapper build without deprecated C++ wrapper don't try to make Doxygen documentation don't build Python module (default=build) don't try to make Octave interface

more about these later.....

### **Downloading and installing LHAPDF installation schematic**

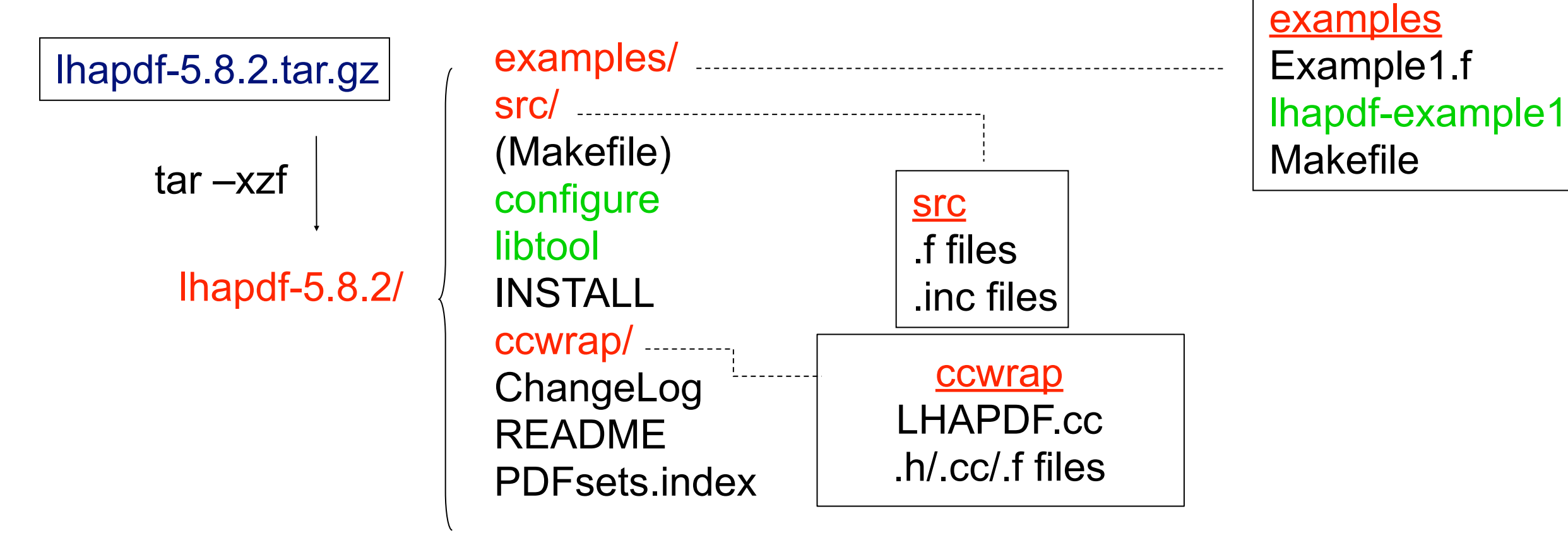

configure –prefix=\$home/local/  $\rightarrow$  make  $\rightarrow$  make install  $\rightarrow$  make clean

**\$home/local/ bin/ lhapdf-getdata lib/ libLHAPDF.a libLHAPDF.so**

**WARNING! Do not install in the build directory**

 **..... share/ lhapdf/PDFsets.index include/LHAPDF/LHAPDF.h**

 **.......**

### **Using LHAPDF PDF set initialization**

The location of the PDFsets files have to be specified either: in the argument of InitPDFset('*fully-qualified-name*')

or, in this order of precedence:

- **call SetPDFPath***('/path/to/PDFsets***')**
- Environmental variable **\$LHAPATH**
- Determines itself using **binreloc** (5.4.0 onwards)

### Selecting which PDFset to use:

**call InitPDFset('***fully-qualified-name'***)**

**call InitPDFsetByName('***name'***)**

Which PDFset member to use:

**call InitPDF(***member***)**

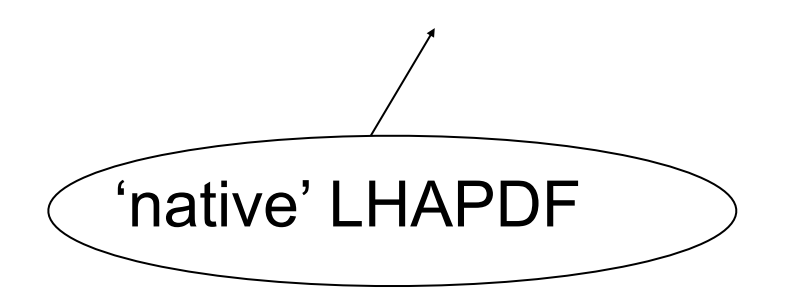

**parm(1)='DEFAULT' value(1)=***lhaglue number*

**parm(1)='PYTHIA' parm(1)='HERWIG'**

Input lhaglue number through specific parameters

**call PDFSET(***parm,value***)**

The Tradive' LHAPDF LINE CONTROLLER STATE CONTROLLER THE CONTROLLER STATE OF LINE CONTROLLER STATE OF LINE CONTROLLER STATE OF LINE CONTROLLER STATE OF LINE CONTROLLER STATE OF LINE CONTROLLER STATE OF LINE CONTROLLER STAT

# **PDFsets numbers for lhaglue**

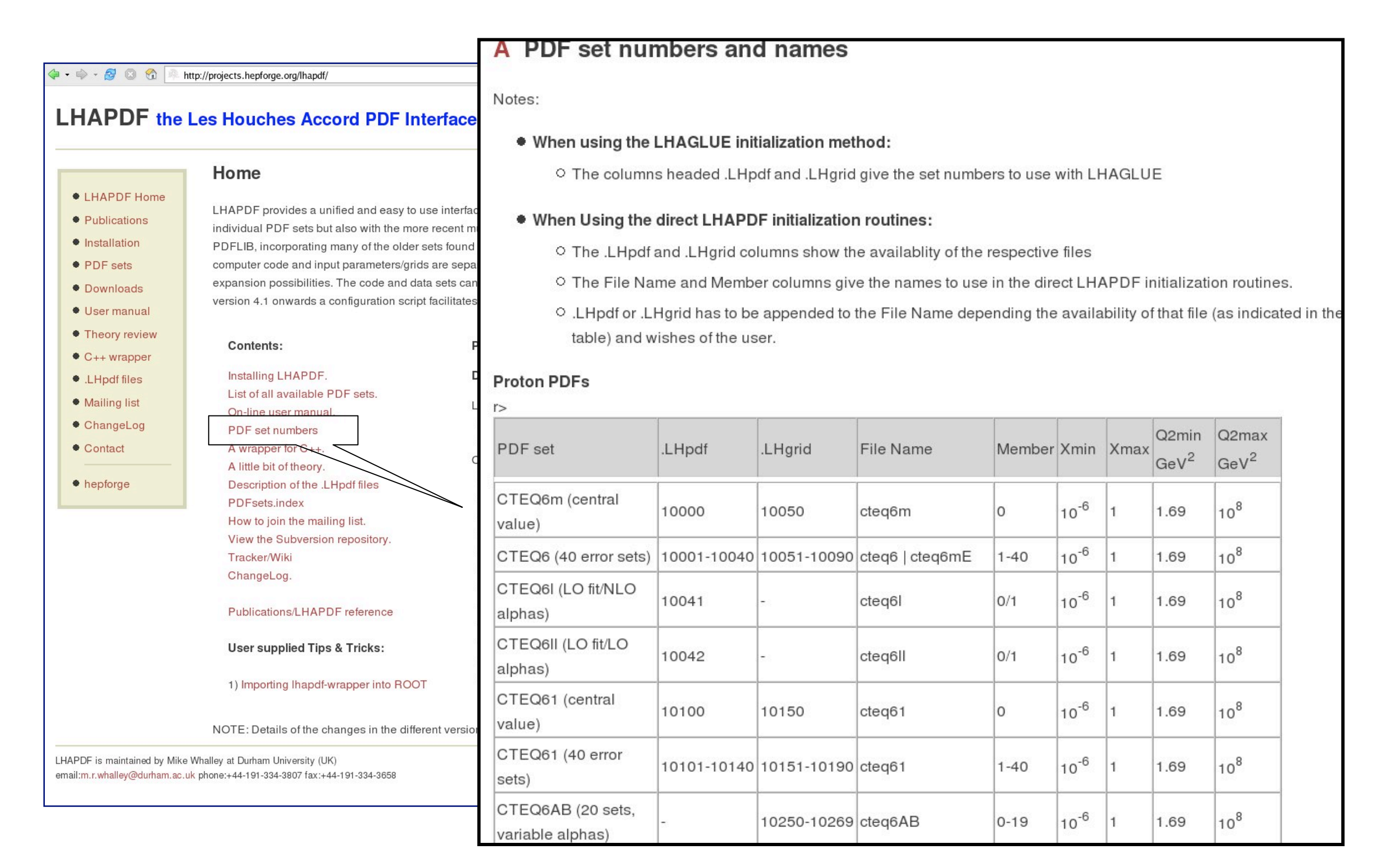

#### CERN - 31/03/2010 CERN - 31/03/2010

#### **LHAPDF** the Les Houches Accord PDF Interface

#### • LHAPDF Home • Publications

· Installation · PDF sets

• Downloads

• Theory rev  $\bullet$  C++ wrapp

• Configurati • Mailing list

• Subversion • Contact

#### Home

#### **Available PDF sets**

Individual files can be downloaded from the right hand two columns

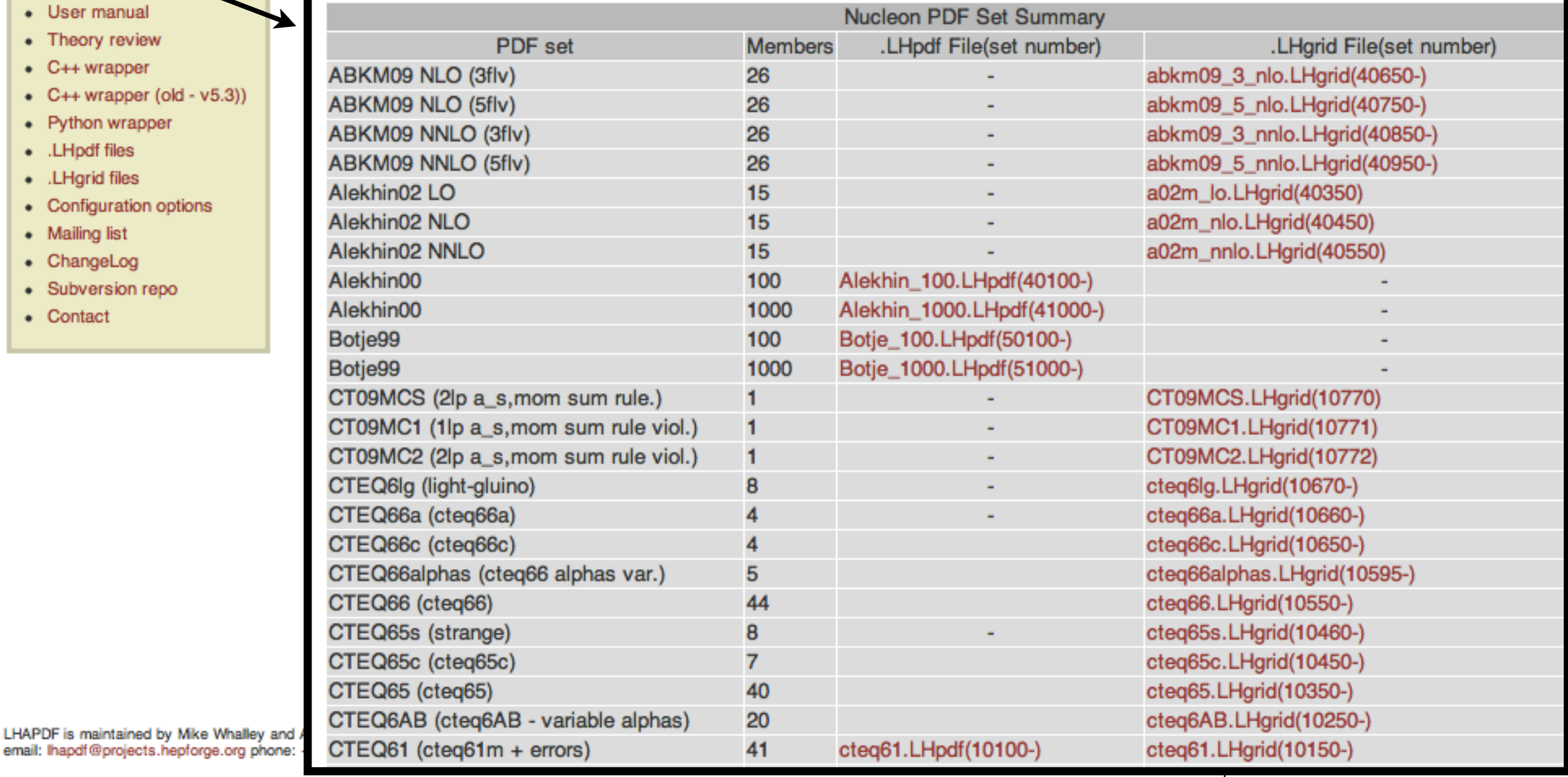

### ASCII readable flat text file

# **PDFsets.index file**

### Installed into the share/lhapdf directory

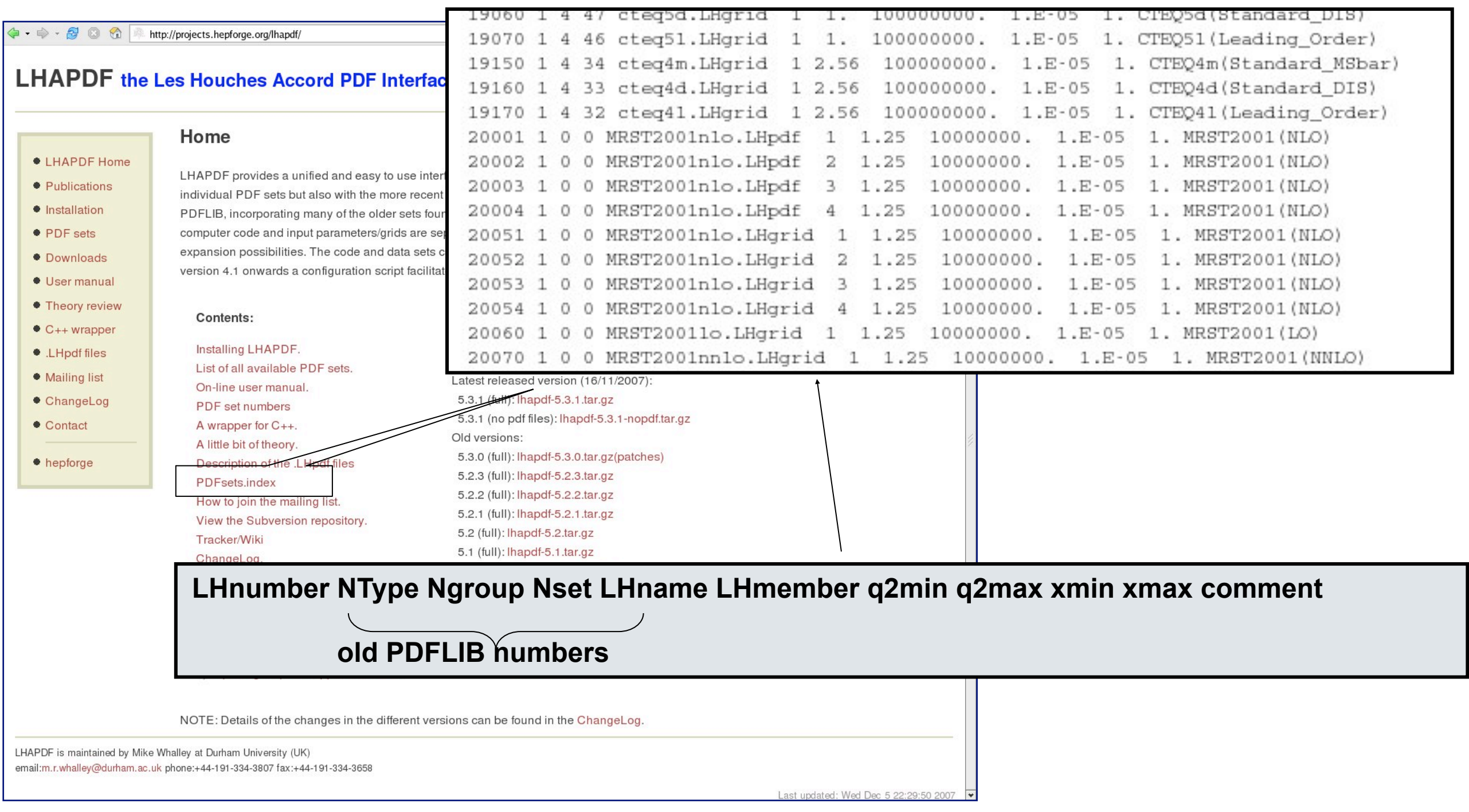

## **Using LHAPDF routines to evaluate PDFs**

**call evolvePDF(***x,q,f***)** 

**call evolvePDFp(***x,q,p2,ip2,f***)**

**call evolvePDFa(***x,q,a,f***)**

**call evolvePDFphoton(***x,q,f,photon***)** *(mrst2004qed set only)*

 0=gluon  $(-)1=(anti)$ down  $(-)2=$ (anti)up  $f(-6,6)$   $(-)3 = (anti)strange$  (-)4=(anti)charm (-)5=(anti)bottom  $(-)6$ =(anti)top

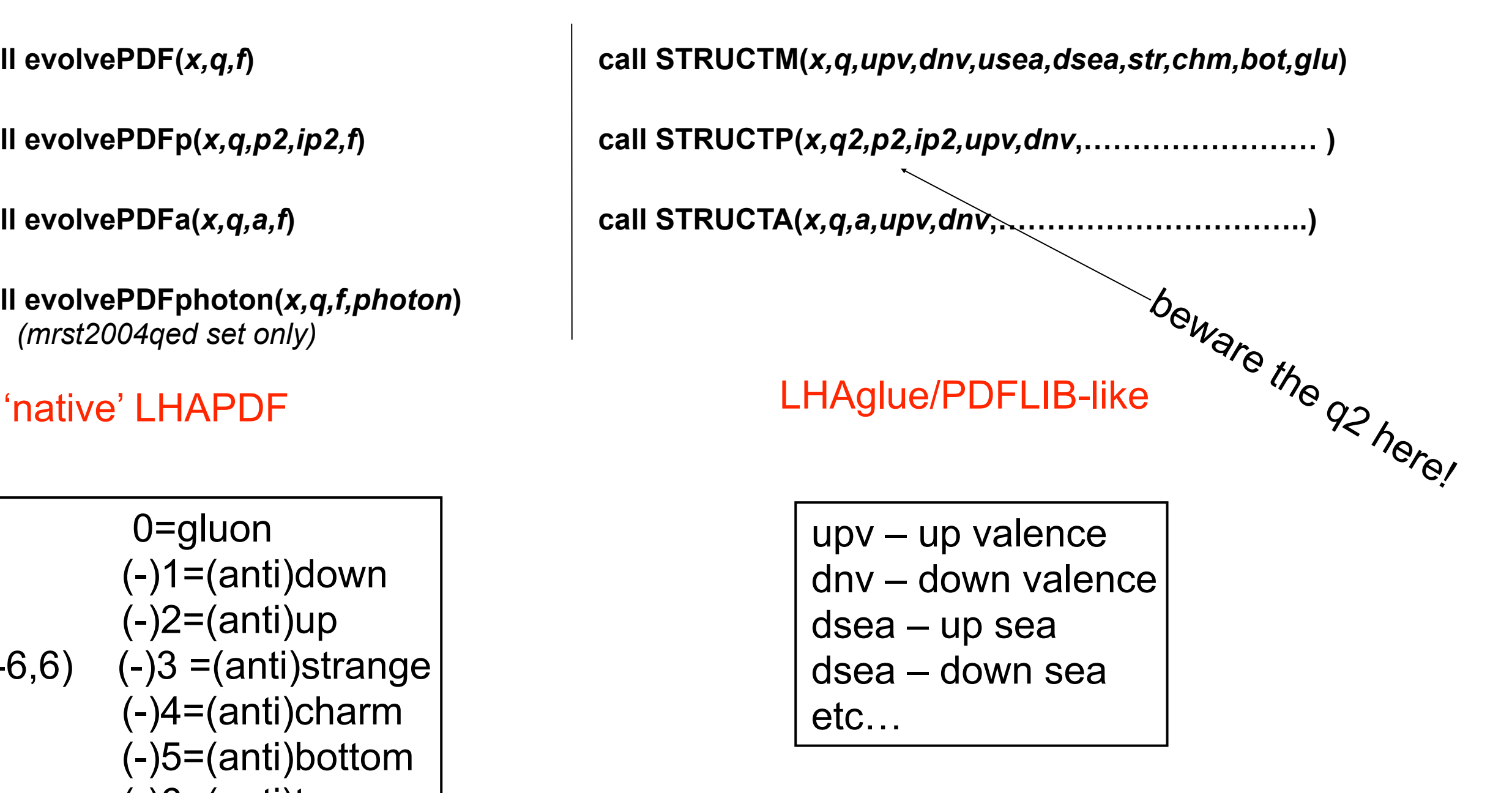

all are x\*pdf

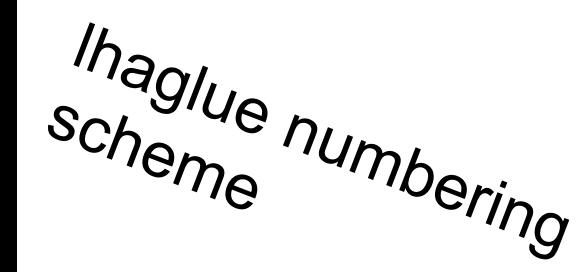

# **PDFsets included 5.8.2**

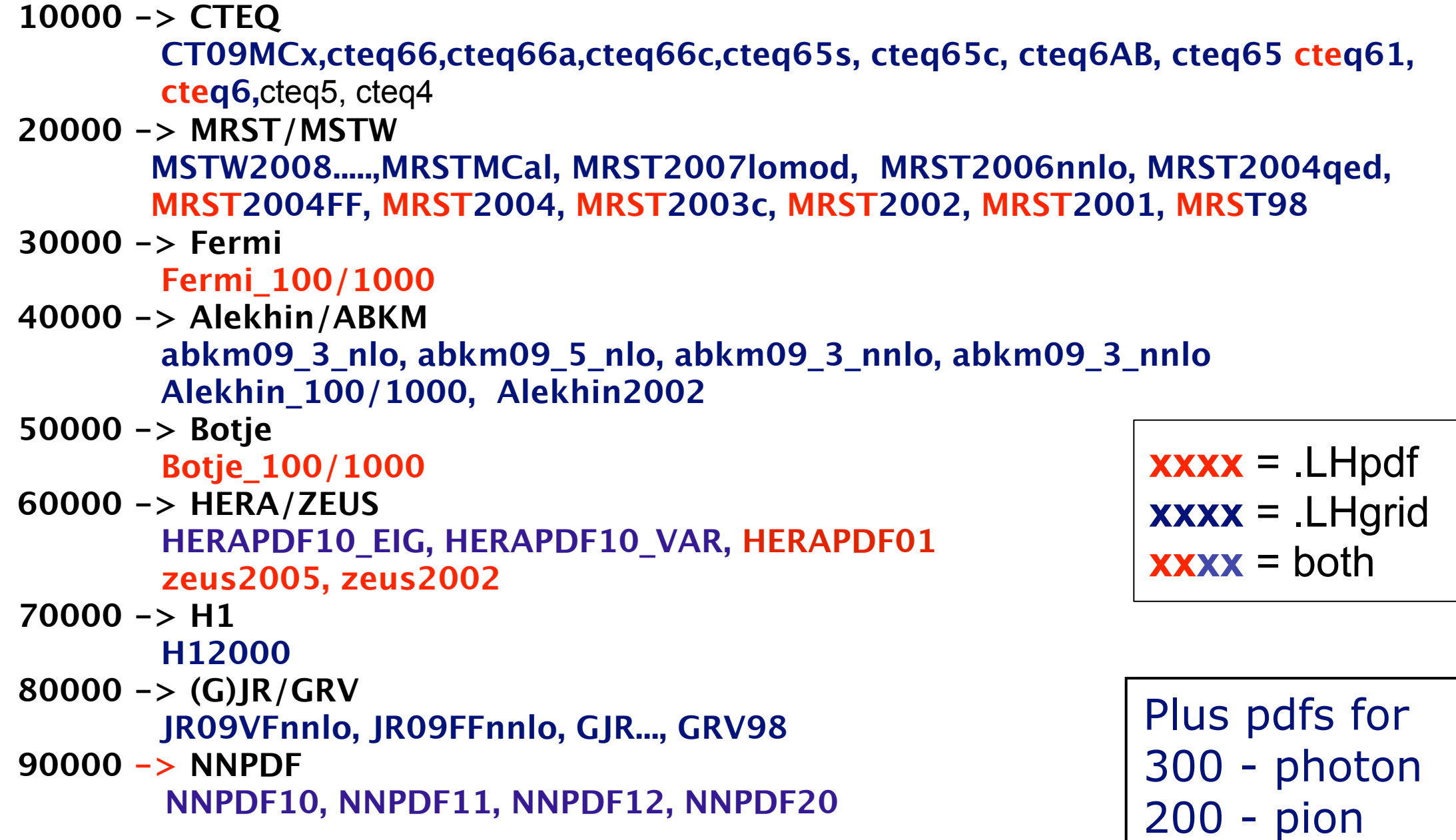

as in PDFLIB

# **The memory problem**

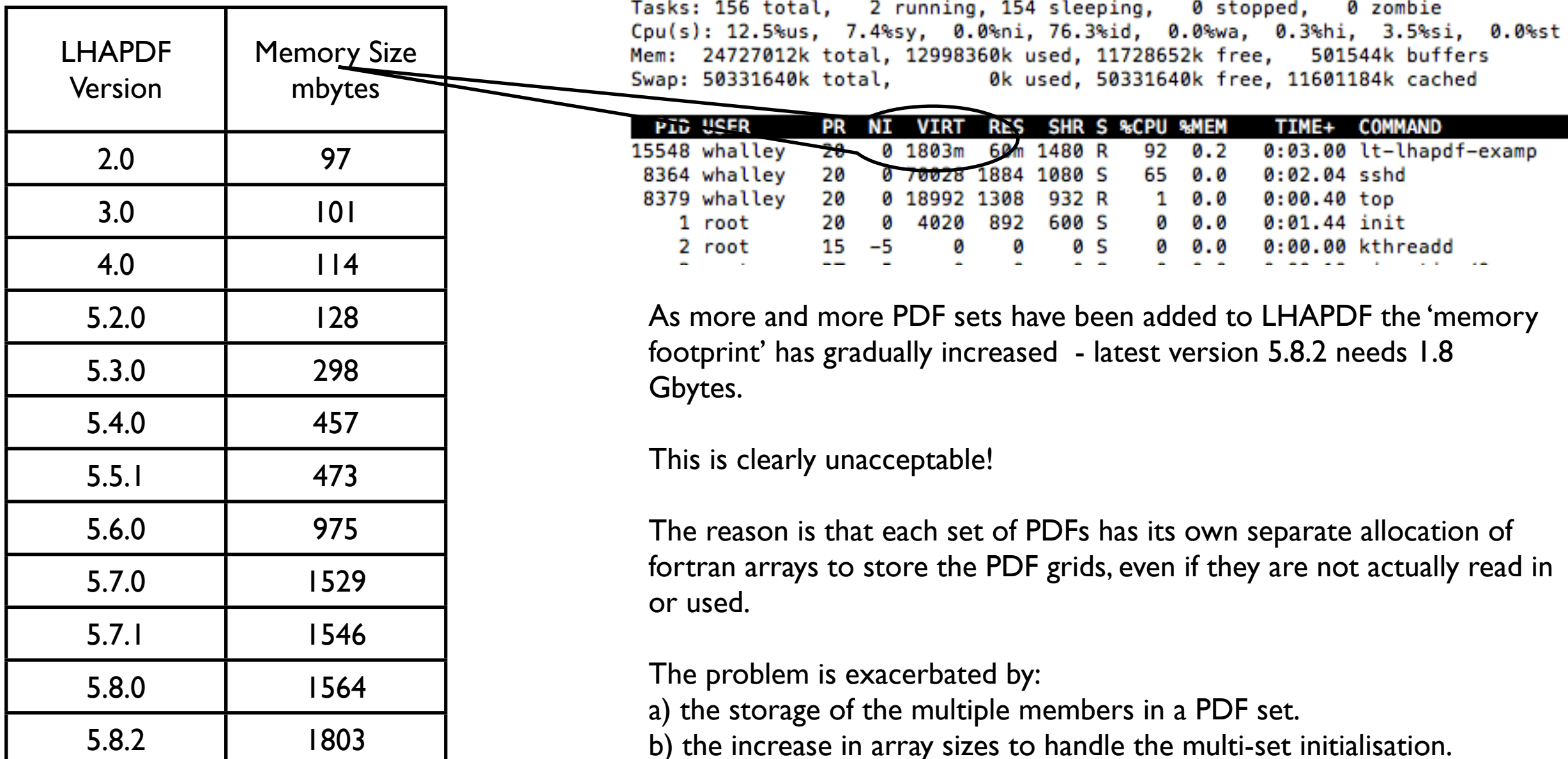

# Configuration Options

To help alleviate the 'memory problem,'

selects 'lite' option configure --enable-low-memory only one member/set can be used configure --with-max-num-pdfsets=1 turns off multi-set initialisation --enable-pdfsets=LIST comma-separated list of pdf sets to include. Options are: mrst mrst06 mrst98 mrstqed cteq grv nnpdf mstw gjr h1 zeus hera alekhin botje fermi hkn pions photons user and the company of the company of the

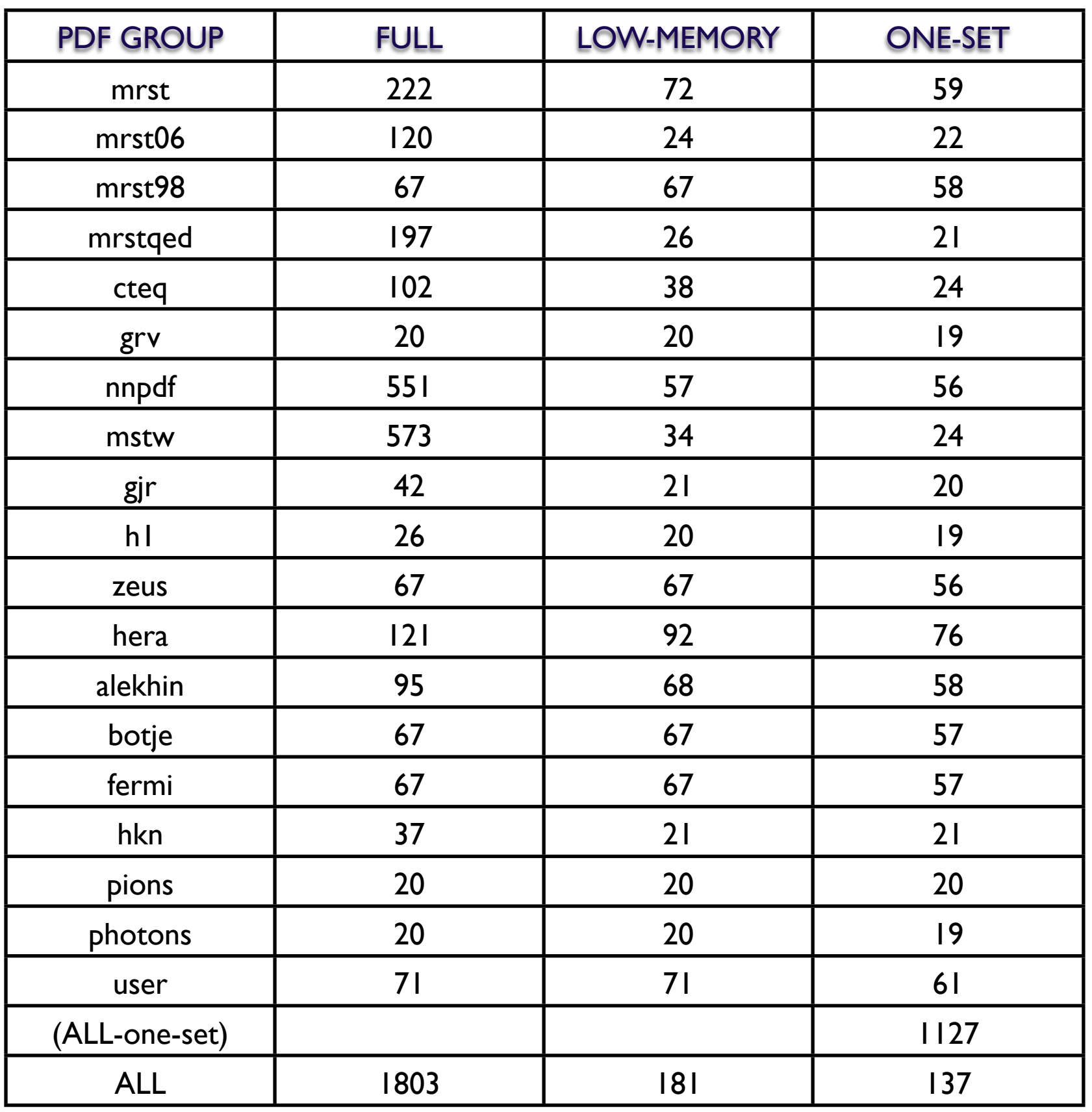

#### **LHAPDF Memory footprint mbytes**

#### PDF groups

--enable-pdfsets=LIST

LIST is comma separated list of group names, positive or negative.

#### LOW-MEMORY

--enable-low-memory

#### ONE-SET

--with-max-num-pdfsets=1

# **C++ wrapper (ccwrap)**

Initially provided by Stefan Gieseke for V2 and updated through to V5. Recently revamped by Andy Buckley.

It consists of:

ccwrap/LHAPDF.cc ccwrap/LHAPDFfw.f include/LHAPDF.h include/LHAPDF/LHAPDFfw.h include/LHAPDF/FortranWrappers.h include/LHAPDF/LHAPDFConfig.h

The standard LHAPDF installation procedure now compiles the C++ routines into the standard libLHAPDF static (.a) and dynamic libraries (.so), along with the compiled Fortran routines installed in the /lib directory.

Previously it was a separate library libLHAPDFWrap

Can be disabled with configure –disable-ccwrap

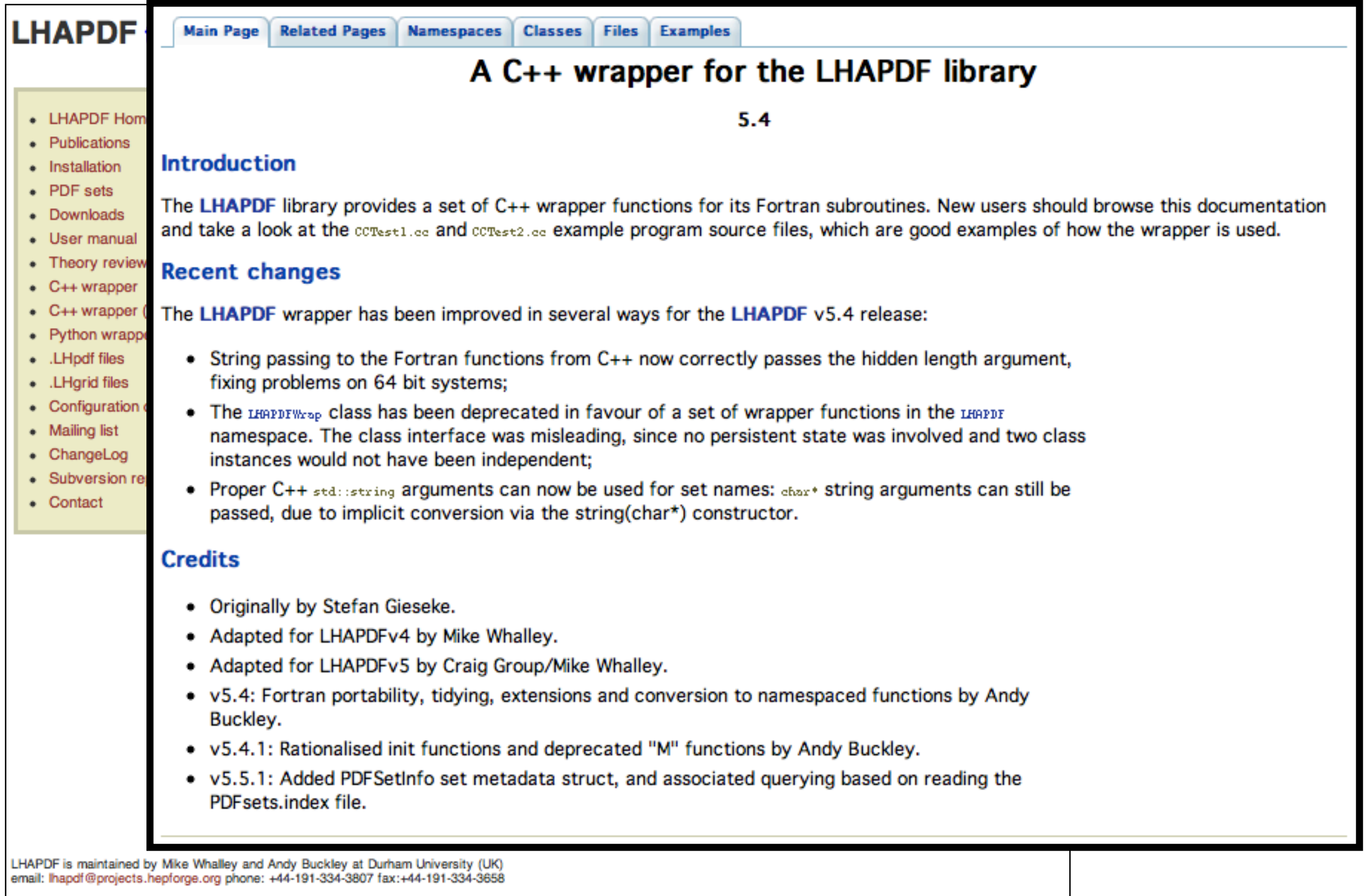

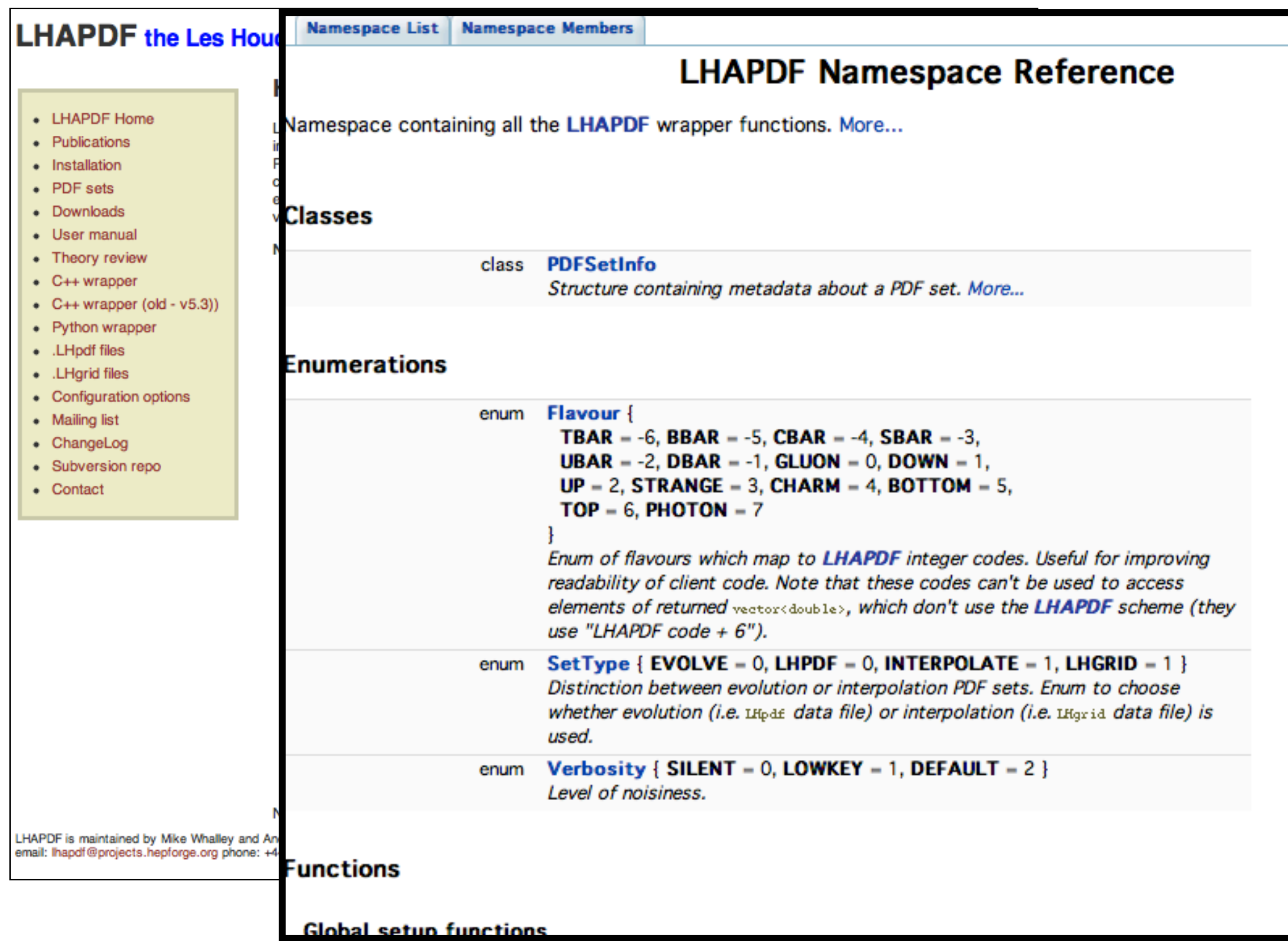

# **C++ wrapper (ccwrap)**

### **selecting the pdf set and member**

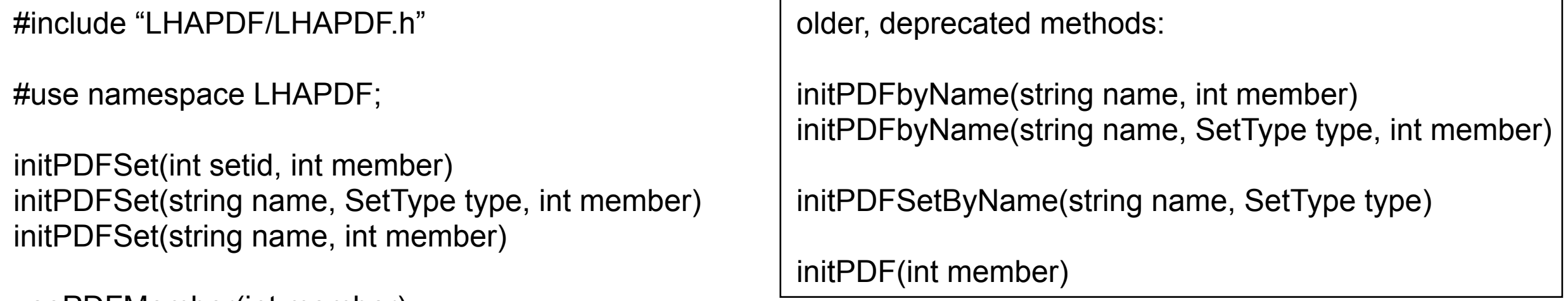

usePDFMember(int member)

### **evaluating the pdfs**

(vector) xfx*(double x, double q*); (double) xfx*(double x, double q, int fl*); (vector) xfxp*(double x, double q, double p2, int ip2*); (double) xfxp*(double x, double q, double p2, int p2, int fl*); etc… xfxa(… xfxphoton(…

Plus a complete set with 'M' at the end of the method name and an extra 'int nset' as the first argument for the set number.eg: xfxM*(int nset, double x, double q*);

'*int fl*' is the parton flavour (0 =gluon etc..) and these methods return a single double for that flavour, otherwise a vector is returned.

### **C++ wrapper (ccwrap) other methods**

Include:

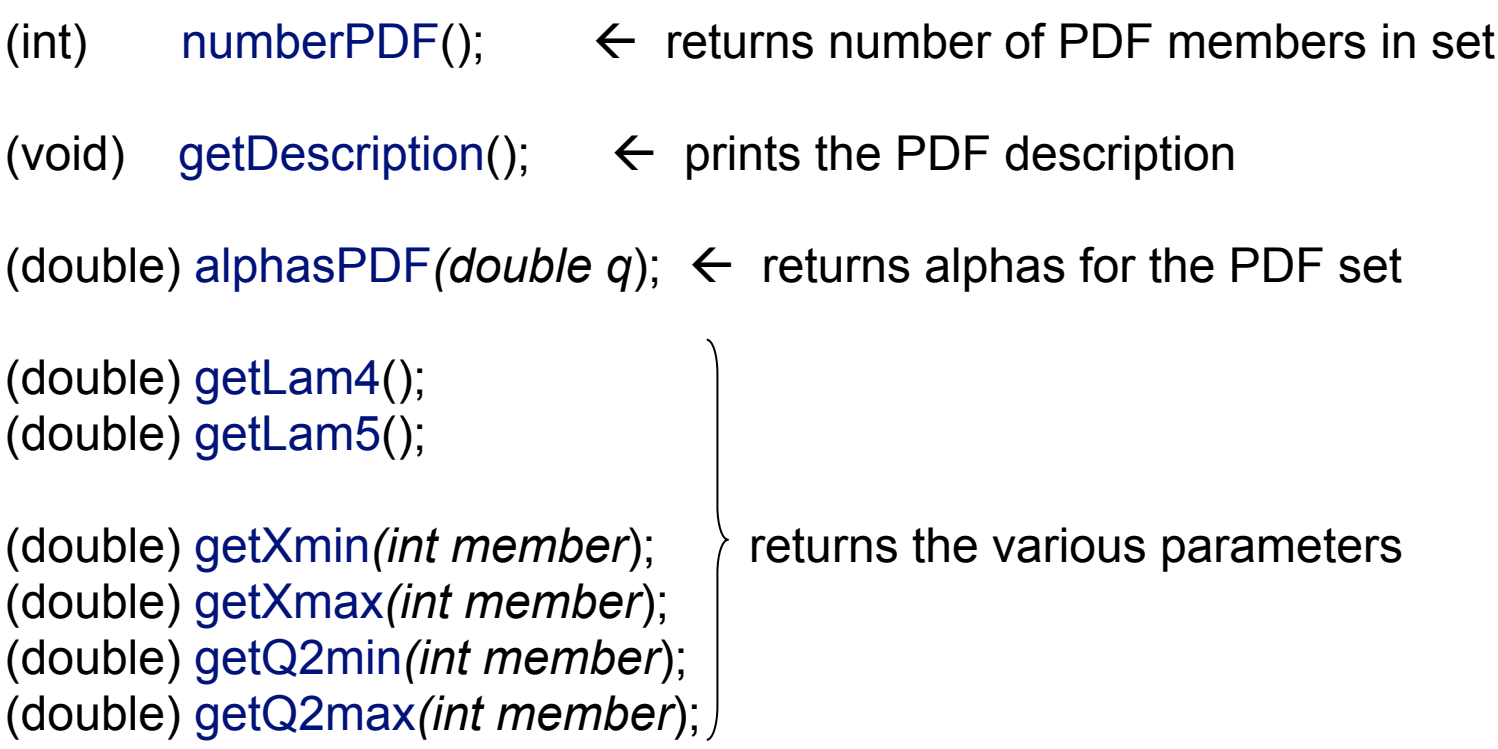

Plus the usual set with suffix 'M' and extra first argument 'int nset' for multiset use.

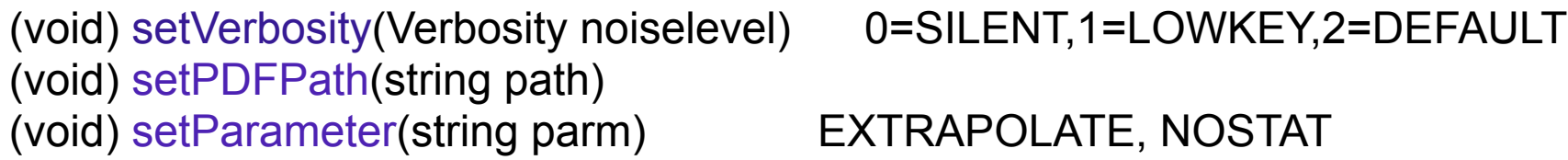

## **User's own PDF sets wrapper routine**

Within LHAPDF there is a dummy wrapper routine which a user can use as a basis to construct their own PDF sets and run within the LHAPDF framework. This is wrapUSER.f and is called from the wrapevolve.f routine.

 **subroutine USERevolve(x,Q,f)** *…code to calculate xfx()*

 **entry USERread(nset)** *…code to read in and set up grid files*

 **entry USERalfa(alfas,Q)** *…code to return alphas*

 **entry USERinit()** *…initialization code for whole set*

 **entryUSERpdf()** *…initialization code for member*

 **end**

**subroutine evolvePDFM(nset,x,Q,f)**

**….. If(name(nset).eq.'USER') call USERevolve(x,Q.f)**

**entry readevolve(nset) …. If|(name(nset).eq.'USER') call USERread(nset) …. etc…**

> **Recognises the name USER in the 'evolution:' section of the input .LHgrid or .LHpdf file**

## **User's own PDF sets .LHpdf and .Lhgrid files**

This must be constructed for the particular circumstance of the PDF depending of the method used and details of the parameters or grid.

Details based on examples are given on the web site, but generally the following sections are present:

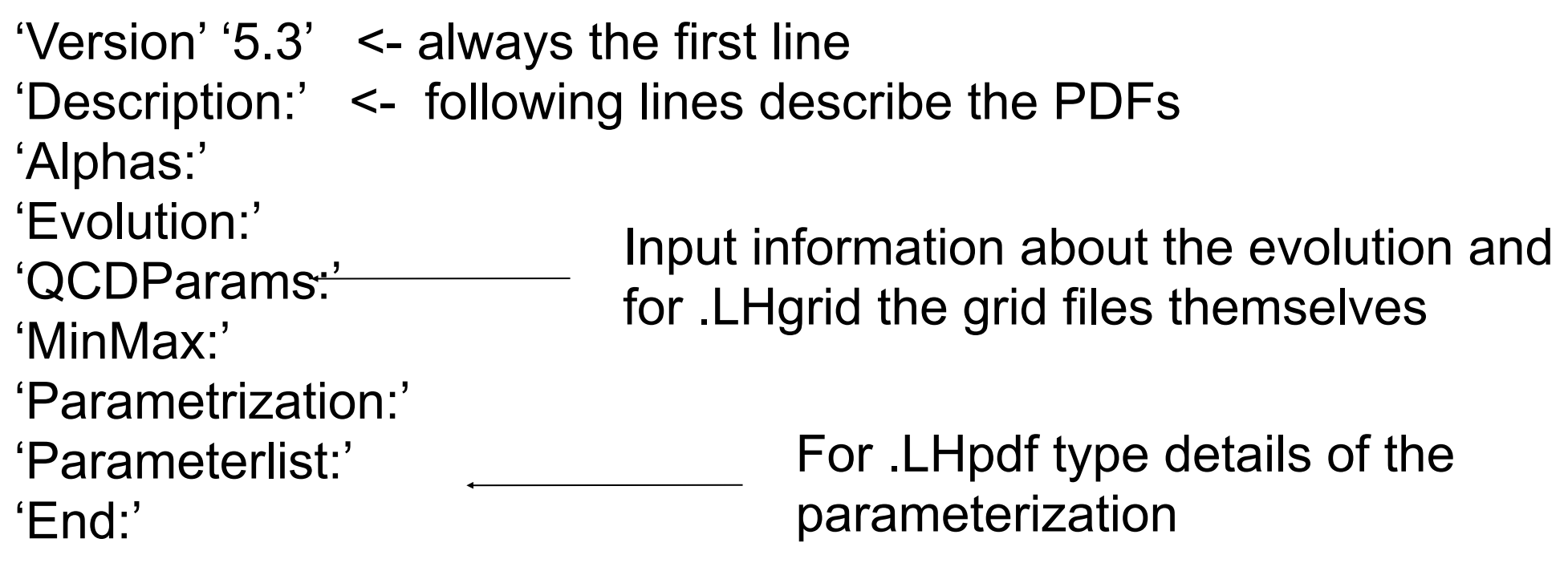

# **LHAPDF – .LHpdf files**

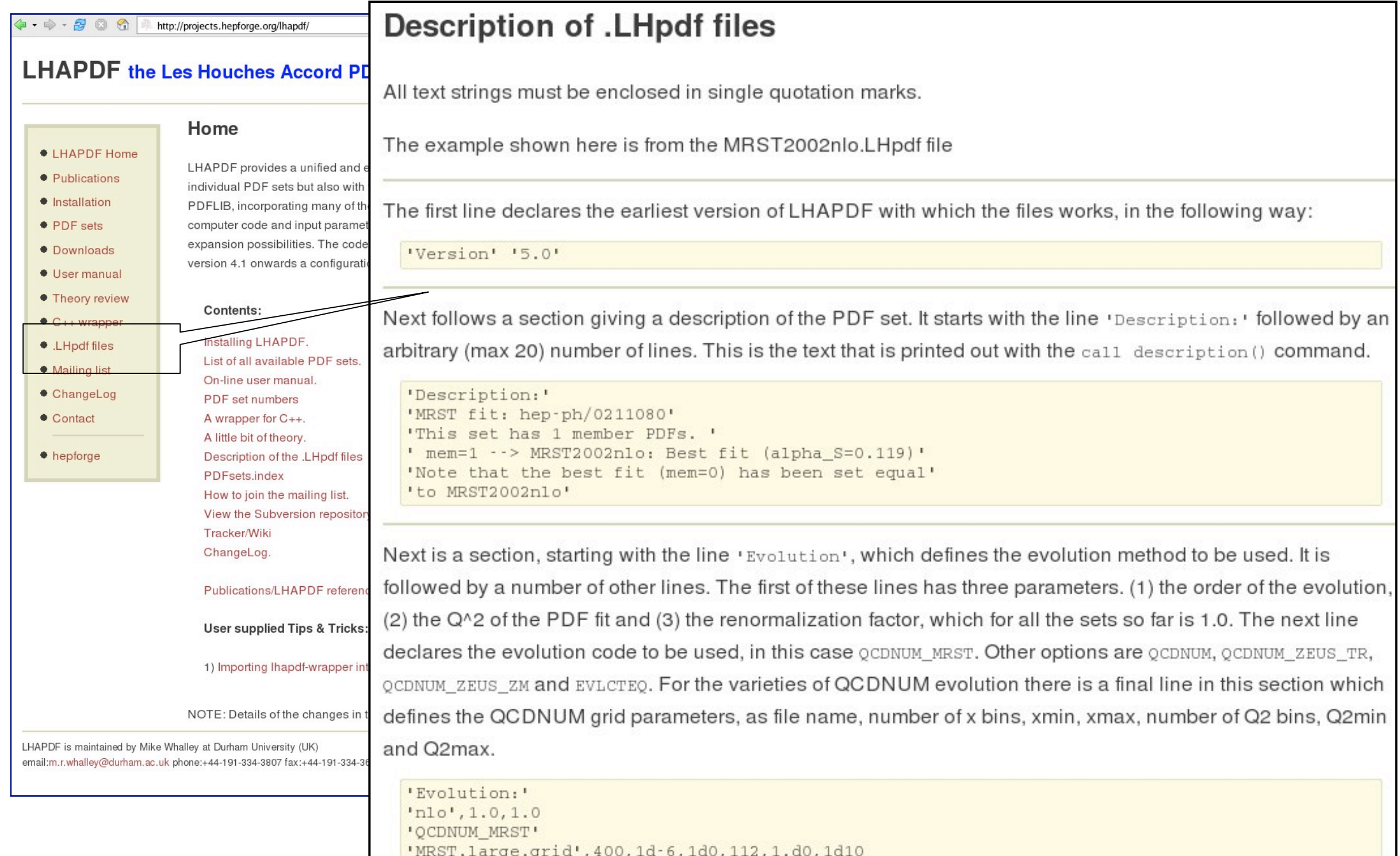

# User defined grid sets

Version 5.8.2 contains code to allow users to run their own .LHgrid files without having to rebuild LHAPDF.

At present it contains 3 polynomial interpolations based on the POLINT routine. Quadratic, Cubic and Quartic.

The .LHgrid file must be constructed according to a defined prescription and use the 'evolution' names:

USERGRIDQ2 USERGRIDQ3 USERGRIDQ4

These correspond to the lhaglue (pdflib) numbers with names

99002 USERGRIDQ2.LHgrid 99003 USERGRIDQ3.LHgrid 99004 USERGRIDQ4.LHgrid

There is a maximum of 201\*201 x/Q grids points (user definable).

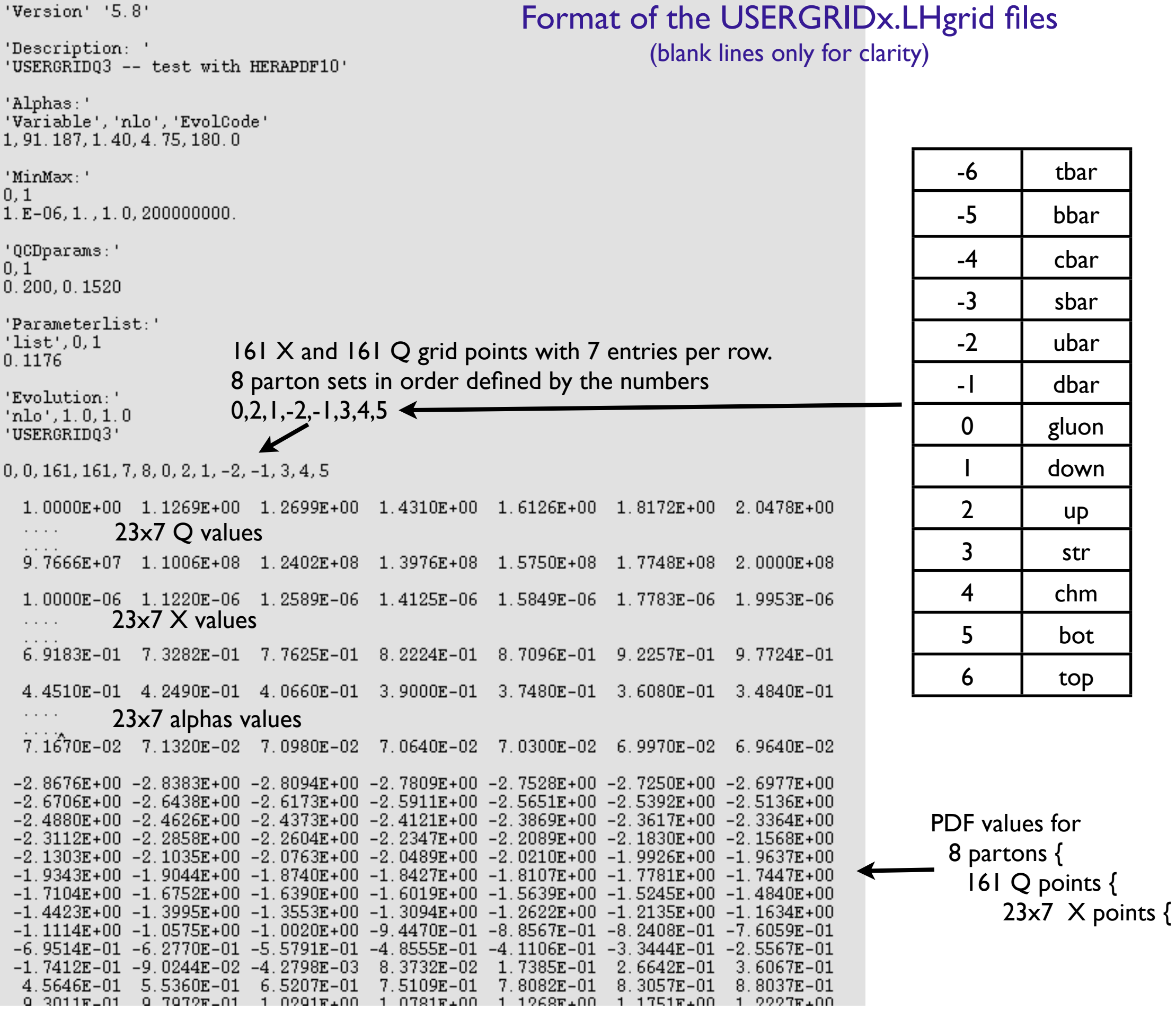

# Future Plans

Continue to maintain and support LHAPDF with:

- addition of new PDFs when they become available
- updates to Fortran software as necessary

Propose to do a re-write of the core of LHAPDF in C++ to take advantage of dynamic memory allocation.

This new C++ version would:

- only use the .LHgrid form
- have built in interpolation routines and allow users to use their own
- allow flexibility for the PDF producer to define the x/Q2 grids.
- link to the existing Fortran wrapper codes

### **LHAPDF** the Les Houches Accord PDF Interface

#### Home

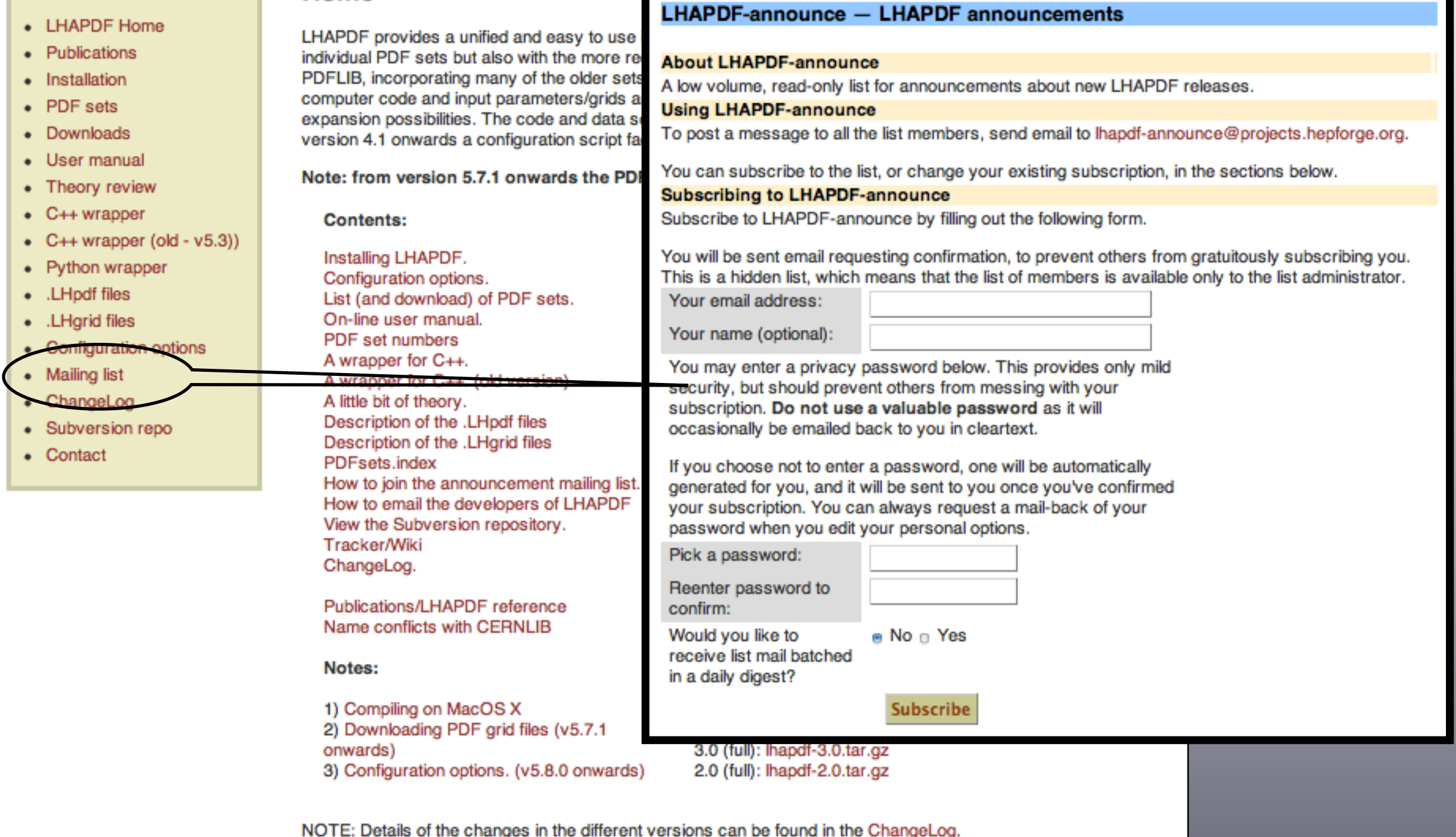

LHAPDF is maintained by Mike Whalley and Andy Buckley at Durham University (UK) email: lhapdf@projects.hepforge.org phone: +44-191-334-3807 fax:+44-191-334-3658

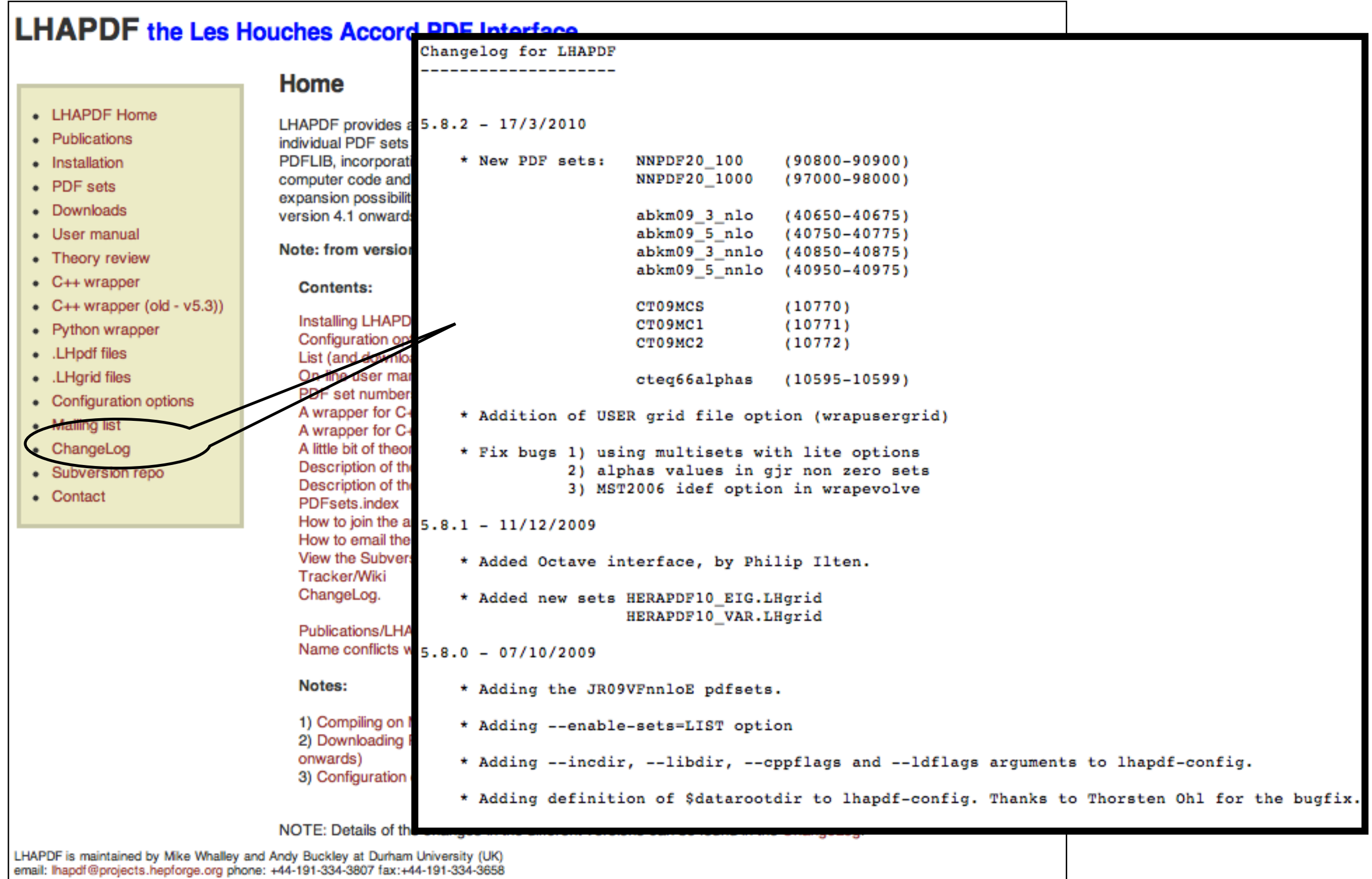

#### **LHAPDF** the Les Houches Accord PDF Interface Home • LHAPDF Home LHAPDF provides a unified and easy to use interface to modern PDF sets. It is designed to work not only with • Publications individual PDF sets but also with the more recent multiple "error" sets. It can be viewed as the successor to PDFLIB, incorporating many of the older sets found in the latter, including pion and photon PDFs. In LHAPDF the • Installation computer code and input parameters/grids are separated thus allowing more easy updating and no limit to the • PDF sets expansion possibilities. The code and data sets can be downloaded together or inidivually as desired. From version 4.1 onwards a configuration script facilitates the **LHAPDF** manual User manual Note: from version 5.7.1 onwards the PDF grid files Theory review LHAPDF version 5 User Guide<sup>1</sup>  $\bullet$  C++ wrapper **Contents:** Dow •  $C++$  wrapper (old -  $v5.3$ )) HAPDF. Instal Lates **Contents** • Python wrapper Configuration  $5.8.$ • LHpdf files List (and download **PDF** sets. 5.8. 1 Introduction On-line user manual. Old \ . LHgrid files 2 Installing LHAPDF 5.8. PDF set numbers • Configuration options 2.1 Version 4.1 onwards A wrapper for C++. 5.8. • Mailing list 2.2 Version 4.0 and earlier A wrapper for C++. (old version)  $5.7$ Interfacing LHAPDF with a Code • ChangeLog A little bit of theory. 5.7 3.1 Using the LHAPDF routines directly Description of the .LHpdf files 5.6. · Subversion repo 3.2 Using the LHAGLUE inteface Description of the .LHgrid files  $5.5.$ • Contact 3.3 Whether to use .LHpdf or .LHgrid files? PDFsets.index 5.5. 3.4 Nuclear PDFs How to join the announcement mailing list. 5.4. 4 Multiset Initialization with Version 5 How to email the developers of LHAPDF 5.4. 4.1 How many sets can be initialised 5.3. View the Subversion repository. 4.2 Using multiset initialization with LHAglue 5.3. Tracker/Wiki 4.3 Using multiset initialization with native LHAPDF routines  $5.2.$ ChangeLog. 5 C++ wrapper  $5.2.$ 5.1 Documentation for new version 5.4 onwards  $5.2.$ Publications/LHAPDF reference 5.2 Description (old version 5.3) Name conflicts with CERNLIB  $5.2$  $5.1$ Notes:  $5.0.$ **Appendices**  $4.2$ 1) Compiling on MacOS X  $4.1$ A PDF set numbers and names 2) Downloading PDF grid files (v5.7.1 4.0 **B** Examples onwards)  $3.0$ B.1 Example 1: A PDF table 3) Configuration options. (v5.8.0 onwards)  $2.0$

NOTE: Details of the changes in the different versions can be found in the ChangeLog.

LHAPDF is maintained by Mike Whalley and Andy Buckley at Durham University (UK) email: lhapdf@projects.hepforge.org phone: +44-191-334-3807 fax:+44-191-334-3658